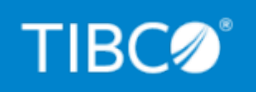

# **TIBCO eFTL™** Release Notes

*Version 6.6.0 November 2020*

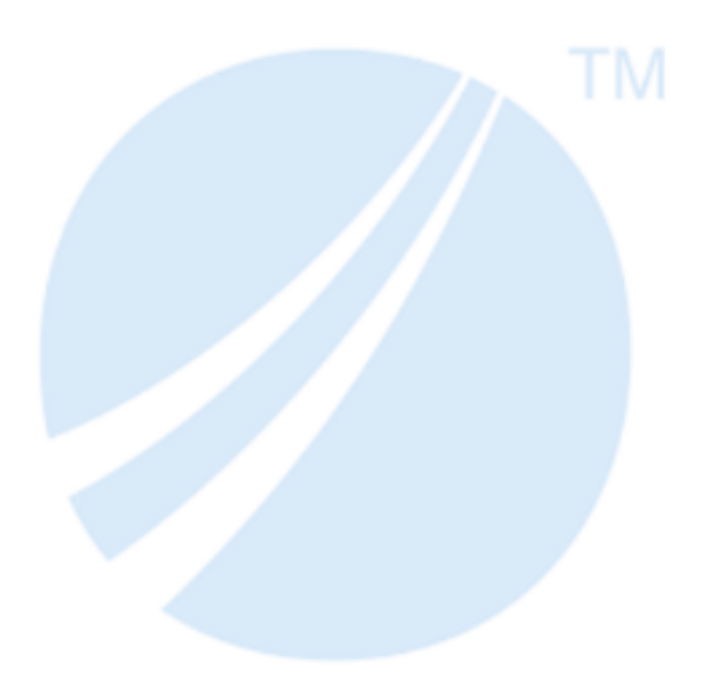

Copyright © 2013-2020. TIBCO Software Inc. All Rights Reserved.

### <span id="page-1-0"></span>**Contents**

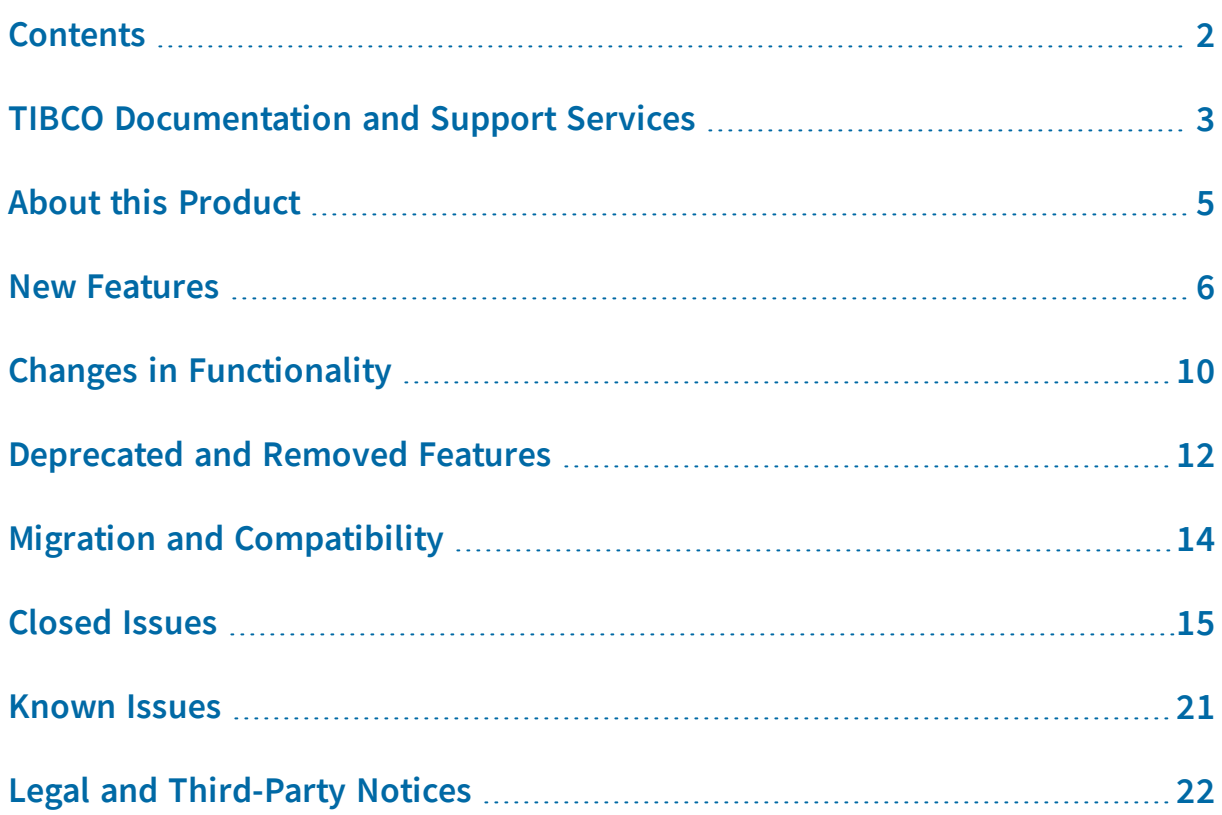

### <span id="page-2-0"></span>TIBCO Documentation and Support Services

For information about this product, you can read the documentation, contact TIBCO Support, and join TIBCO Community.

#### **How to Access TIBCO Documentation**

Documentation for TIBCO products is available on the TIBCO Product Documentation website, mainly in HTML and PDF formats.

The TIBCO Product Documentation website is updated frequently and is more current than any other documentation included with the product. To access the latest documentation, visit [https://docs.tibco.com.](https://docs.tibco.com/)

#### **Product-Specific Documentation**

Documentation for TIBCO eFTL™ is available on the TIBCO eFTL™ Product [Documentation](https://docs.tibco.com/products/tibco-eftl-enterprise-edition) page.

To directly access documentation for this product, double-click the following file:

*TIBCO\_HOME*/release\_notes/TIB\_eftl\_6.6.0\_docinfo.html where *TIBCO\_HOME* is the toplevel directory in which TIBCO products are installed. On Windows, the default *TIBCO\_HOME* is C:\tibco. On UNIX systems, the default *TIBCO\_HOME* is /opt/tibco.

The following documents for this product can be found on the TIBCO Documentation site:

- <sup>l</sup> *TIBCO eFTL Concepts*
- <sup>l</sup> *TIBCO eFTL Administration*
- <sup>l</sup> *TIBCO eFTL Development*
- <sup>l</sup> *TIBCO eFTL Installation*
- <sup>l</sup> *TIBCO eFTL API Reference* (HTML only)
- <sup>l</sup> *TIBCO eFTL Release Notes*

Additional information resources can be found, after file extraction, in the samples directory. These include a Quick Start Guide, tutorials, readme.txt files, and sample applications.

#### **How to Contact TIBCO Support**

You can contact TIBCO Support in the following ways:

- For an overview of TIBCO Support, visit <http://www.tibco.com/services/support>.
- For accessing the Support Knowledge Base and getting personalized content about products you are interested in, visit the TIBCO Support portal at [https://support.tibco.com](https://support.tibco.com/).
- For creating a Support case, you must have a valid maintenance or support contract with TIBCO. You also need a user name and password to log in to [https://support.tibco.com](https://support.tibco.com/). If you do not have a user name, you can request one by clicking Register on the website.

#### **How to Join TIBCO Community**

TIBCO Community is the official channel for TIBCO customers, partners, and employee subject matter experts to share and access their collective experience. TIBCO Community offers access to Q&A forums, product wikis, and best practices. It also offers access to extensions, adapters, solution accelerators, and tools that extend and enable customers to gain full value from TIBCO products. In addition, users can submit and vote on feature requests from within the [TIBCO](https://ideas.tibco.com/) Ideas Portal. For a free registration, go to [https://community.tibco.com](https://community.tibco.com/).

## <span id="page-4-0"></span>About this Product

TIBCO® is proud to announce the latest release of TIBCO eFTL ™ software.

This release is the latest in a long history of TIBCO products that leverage the power of Information Bus® technology to enable truly event-driven IT environments. TIBCO eFTL software is part of TIBCO Messaging® . To find out more about TIBCO Messaging software and other TIBCO products, please visit us at [www.tibco.com](http://www.tibco.com/).

#### **Product Editions**

TIBCO Messaging is available in a community edition and an enterprise edition.

TIBCO Messaging - Community Edition is ideal for getting started with TIBCO Messaging, for implementing application projects (including proof of concept efforts), for testing, and for deploying applications in a production environment. Although the community license limits the number of production processes, you can easily upgrade to the enterprise edition as your use of TIBCO Messaging expands.

The community edition is available free of charge. It is a full installation of the TIBCO Messaging software, with the following limitations and exclusions:

- Users may run up to 100 application instances or 1000 web/mobile instances in a production environment.
- Users do not have access to TIBCO Support, but you can use TIBCO Community as a resource ([community.tibco.com](https://community.tibco.com/)).

TIBCO Messaging - Enterprise Edition is ideal for all application development projects, and for deploying and managing applications in an enterprise production environment. It includes all features presented in this documentation set, as well as access to TIBCO Support.

#### **Bundling**

The enterprise edition of TIBCO ActiveSpaces® uses the enterprise edition of TIBCO Messaging and includes a license for it. The community editions of those related products are compatible with both the enterprise and community editions of TIBCO Messaging.

### <span id="page-5-0"></span>New Features

The following new features were introduced in Release 6.6.0 and recent releases of TIBCO eFTL software.

#### **6.6.0**

#### **FTL Message Delivery Count for eFTL Clients.**

FTL message delivery count is now available to eFTL clients. This is useful for duplicate message detection. See the eFTL Client API documentation for more information.

#### **Ability for an eFTL Client to Stop Message Delivery**

With a new client API call, an eFTL client can stop message delivery from a subscription without removing the durable subscription. See the eFTL Client API documentation for more information.

#### **Monitor Session Counters**

The eFTL server now provides a session and max session monitor counter.

#### **State Change Callbacks**

JavaScript, Python and Go clients now support state change callbacks like C clients.

#### **Python Client Connection via Websockets**

You can now program Python clients to connect to an eFTL Service using websockets. For more information, see the eFTL Python Client API documentation and eFTL Python samples.

#### **6.5.0**

#### **Client Maximum Pending Unacknowledged Message Count**

An eFTL client is now able to set its maximum pending unacknowledged message count, overriding the value configured in the eFTL server. The maximum pending unacknowledged message count specifies the number of unacknowledged messages a client is allowed to accumulate before the eFTL server stops sending messages to the client.

#### **Explicit Client Acknowledgments**

The eFTL REST API /<channel>/v1/subscribe/<durable-name> now supports explicit client acknowledgment in conjunction with the /<channel>/v1/subscribe/<durablename>/acknowledge API.

#### **Store Local Message ID**

The new eFTL client APIs now support getting the messages' local store message identifier.

#### **Request/Reply REST API Support**

Between eFTL clients, between eFTL and FTL clients, and between eFTL and EMS clients, you can now post a request message and receive a response in the form of a reply message.

#### **6.4.0**

#### **eFTL Channel REST API Get Messages Number Limit**

You can now limit the number of messages returned for an eFTL channel REST API when getting messages from subscriptions. The new parameter, for GET <chan\_ name>/v1/subscribe/<dur\_name>, is max=*number*. See *eFTL Development* for details.

#### **Go API Options with Default Values**

For Go client applications, you can now use an options constructor method, eftl.DefaultOptions(), to set option default values.

#### **Remove Key-Value Map Call**

You can now call a function/method to remove a key-value map. The client API (RemoveKVMap) for this is available in C, Java, .NET, JavaScript, and Go. You can also create or destroy a key-value map via the following REST API calls:

POST <chan\_name>/v1/kvmap/<map\_name>

DELETE <chan\_name>/v1/kvmap/<map\_name>

See *eFTL Development* for details.

#### **6.3.0**

#### **EMS Queues Support**

eFTL clients can now access EMS queues using the eFTL client API and eFTL REST API, by prefixing the destination name with QUEUE: .

#### **EMS Shared Durables Support**

Clients connected to EMS can now create shared durables by subscribing with property type set to shared.

#### **Message Acknowledgment Modes**

eFTL now supports multiple message acknowledgment modes, which can be set via new API subscription properties. These modes are:

- Auto Acknowledge (default mode): Messages are automatically acknowledged once they have been successfully handled by the user. This is the mode in previous releases.
- Client Acknowledge: Messages are manually acknowledged by the user.
- No Acknowledgment: The acknowledgment protocol is not used.

#### **Firebase Cloud Messaging Push Notifications**

As an update from Google Cloud Messaging, eFTL can now use Firebase Cloud Messaging for push notifications.

#### **Administration Web API eFTL Server Running Status Check**

The new administration web REST API, /api/v1/available, returns a status code to quickly tell the health and availability of an eFTL Server and all configured channels.

#### **6.2.0**

#### **eFTL-to-EMS Message Consumer ID**

An eFTL subscriber client consumer ID is now provided for EMS monitoring, via logging (consid=n) and REST API requests (consumer\_id=n).

#### **Additional eFTL-to-EMS Message Headers and Properties**

FTL subscribing clients now receive EMS messages populated with, additionally, EMS-JMS message headers and properties. These message headers have a field name prefix of \_emshdr: while EMS message properties have a field name prefix of \_emsprop:. For example:

```
{
  long=1,
 text=This is a sample eFTL message,
  time=Fri Jun 21 2019 14:16:39 GMT-0700 (Pacific Daylight Time),
  _dest=sample,
  _emshdr:JMSDeliveryMode=1,
  _emshdr:JMSPriority=4,
  _emshdr:JMSMessageID=ID:E4EMS-SERVER.6745D0C18A010:1,
  _emshdr:JMSTimestamp=1561151799772,
  _emshdr:JMSDeliveryTime=1561151799772,
  _emshdr:JMSDestination=TOPIC:sample,
  _emsprop:JMSXDeliveryCount=1
}
```
For more information about these headers and properties, see the TIBCO Enterprise Message Service (EMS) documentation.

#### **Multiple URL Connect Tries**

When connecting to an eFTL client you can now supply multiple URLs, separated by the "|" character. The eFTL service randomly selects and passes each URL to the eFTL client until a connection is made. If the list is exhausted without a successful connection, the service raises an error.

This feature applies to an initial connection and also a reconnection following a disconnect.

#### **Subscriber Acknowledgment Mode Setting**

You can now set acknowledgment mode of an EMS-channel subscriber via the administrative UI or web API.

#### **.NET Core support**

.NET Core is now supported, in addition to .NET Framework.

#### **OpenSSL 1.1.1c Support**

eFTL now supports OpenSSL 1.1.1c.

#### **6.1.0**

#### **New Release Numbering**

Release 6.0 brings the eFTL release numbering in line with FTL release numbering (skipping from 3.4.0 directly to 6.0).

#### **Key/Value Maps**

eFTL clients can access FTL key/value maps through a persistent FTL channel. Programs can set, get, and remove key/value pairs in a map. These calls are available in the client API of all supported languages except Objective C. REST web API calls are also available.

# <span id="page-9-0"></span>Changes in Functionality

The following changes in functionality were introduced in Release 6.6.0 and recent releases of TIBCO FTL software.

#### **6.6.0**

#### **REST API Last-Value Durable**

When calling the REST API /{channel}/v1/subscribe/{durable} on a shared or lastvalue durable, the durable type query string parameter, ?type=shared or ?type=lastvalue, is no longer required.

#### **Client Auto-Reconnect Default.**

The default number of eFTL client default auto-reconnect attempts is increased from 5 to 256.

#### **6.5.0**

#### **Increased Go Client Synchronous Operation timeout Interval Default**

The eFTL Go language client's default synchronous operation default timeout is now 10 seconds.

#### **6.4.0**

#### **Reduced Channel Default Configuration Values for Heartbeat and Timeout**

The eFTL channel configuration default heartbeat value has been changed from 240 seconds to 60 seconds. The eFTL channel configuration default timeout value has been changed from 600 seconds to 150 seconds.

#### **6.0.0**

#### **eFTL Service**

In earlier releases the eFTL server was a standalone executable. In Release 6.0 the FTL server provides and manages an eFTL *service*. Configure the parameters of the new eFTL service in the FTL server configuration file.

11 | Changes in Functionality

#### **Installation Prerequisite**

Installing eFTL software requires prior installation of a compatible release of FTL software.

### <span id="page-11-0"></span>Deprecated and Removed Features

The following tables list any features that have been deprecated or removed as of Release 6.6.0 of TIBCO eFTL software.

For deprecated features, if relevant, useful alternatives are listed. Any use of a deprecated feature should be discontinued because it might be removed in a future release. To avoid becoming dependent on deprecated features, ensure that you become familiar with the suggested alternative features.

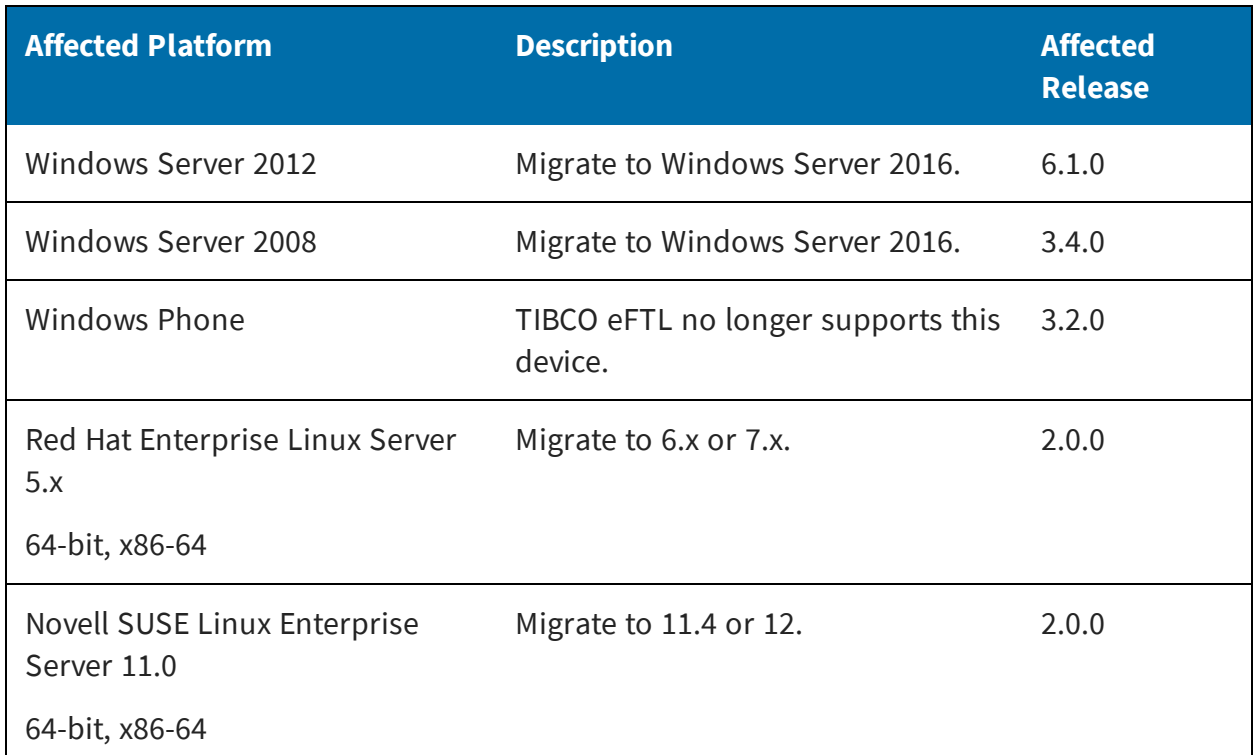

#### *Platforms*

#### *Removed Features*

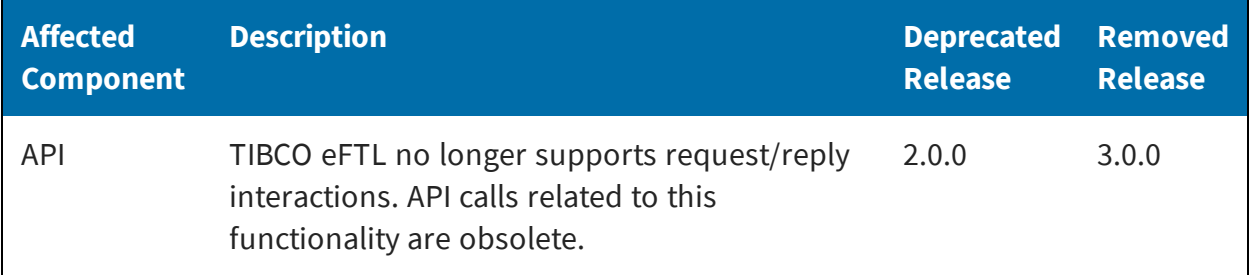

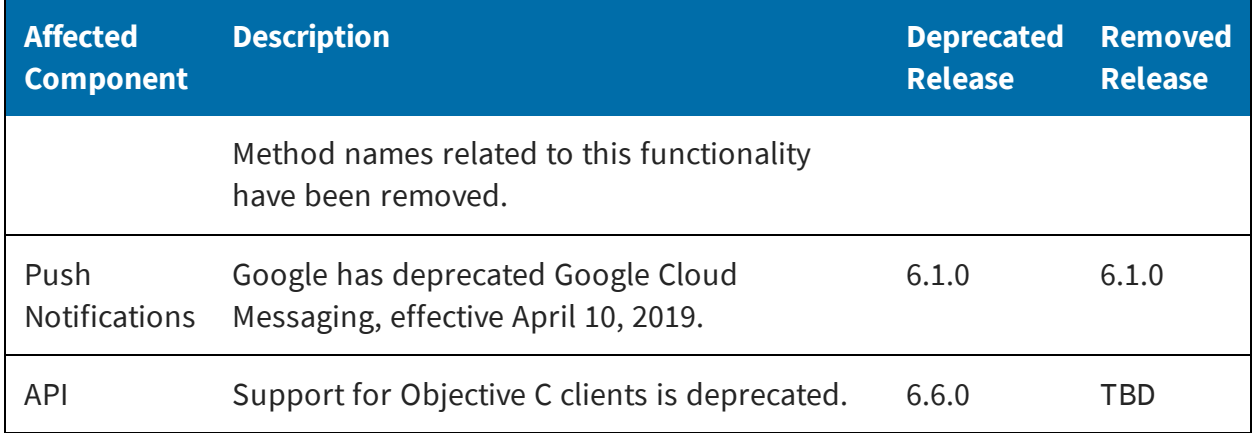

# <span id="page-13-0"></span>Migration and Compatibility

The following are instructions on how to migrate from a previous release to Release 6.6.0 of TIBCO eFTL software.

#### **Migrating to Release 6.6.0**

You can upgrade to Release 6.6.0 directly from Release 6.5, 6.4, 6.3, 3.4, 3.3, 3.2, 3.1, 3.0, or 2.0.

First upgrade to TIBCO FTL 6.6.0. Then upgrade to TIBCO eFTL 6.6.0.

Update your applications to use the latest eFTL client library.

#### **Compatibility with Releases of Other TIBCO Products**

#### **TIBCO FTL**

TIBCO eFTL 6.6.0 is compatible with the realm server of TIBCO FTL 6.6.0.

#### **TIBCO Enterprise Message Service**

TIBCO eFTL 6.6.0 is not compatible with TIBCO Enterprise Message Service (EMS) 8.5.0 or earlier releases. Upgrade to EMS 8.5.1.

# <span id="page-14-0"></span>Closed Issues

The following tables list closed issues in Release 6.6.0 and recent releases of TIBCO eFTL software.

#### *Release 6.6.0*

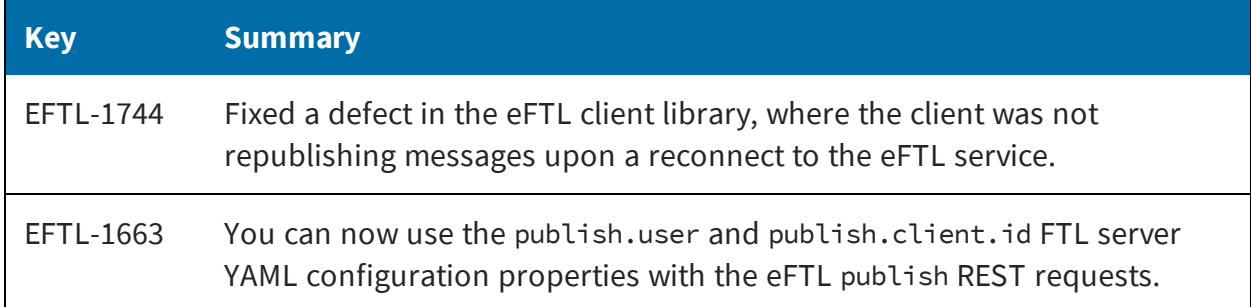

#### *Release 6.5.0*

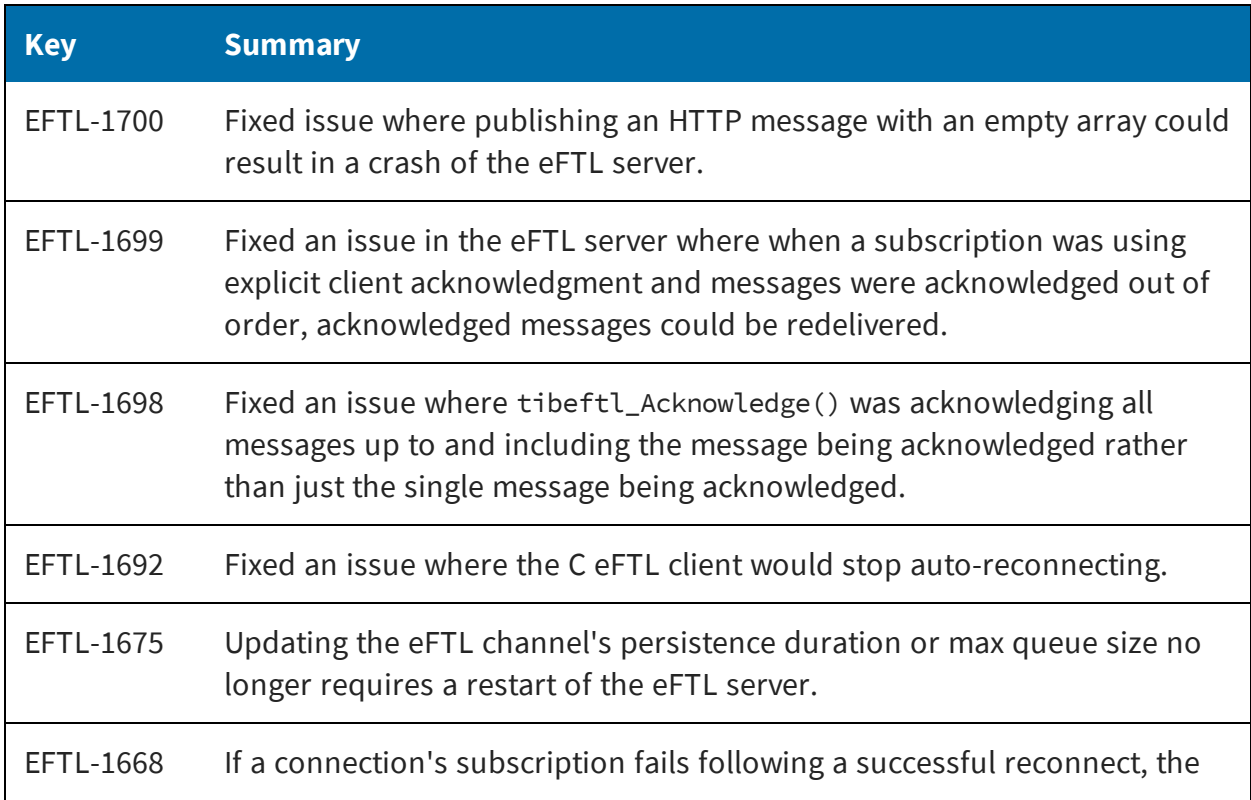

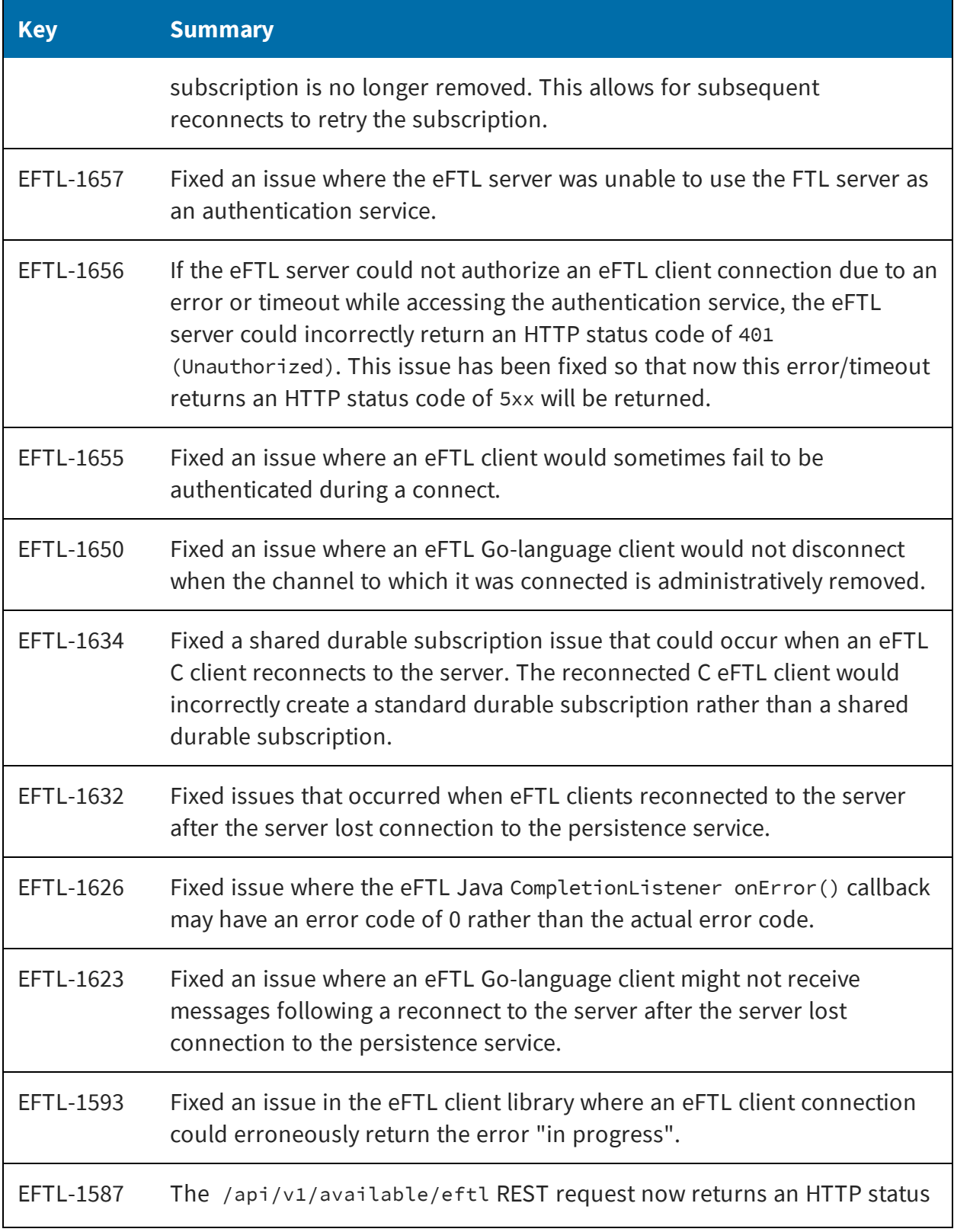

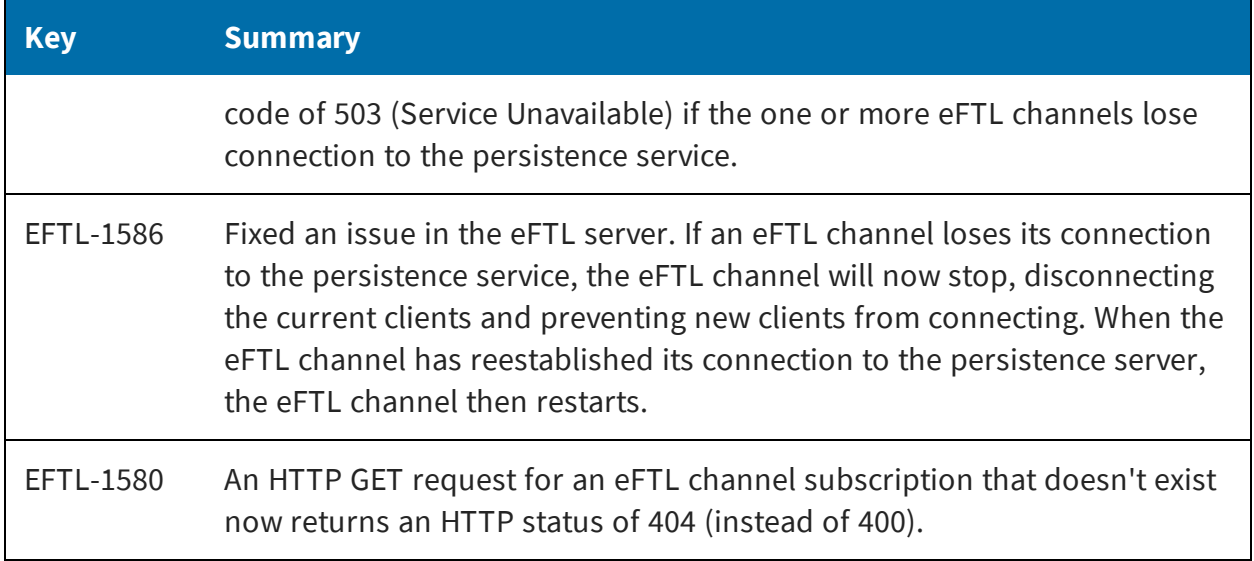

#### *Release 6.4.0*

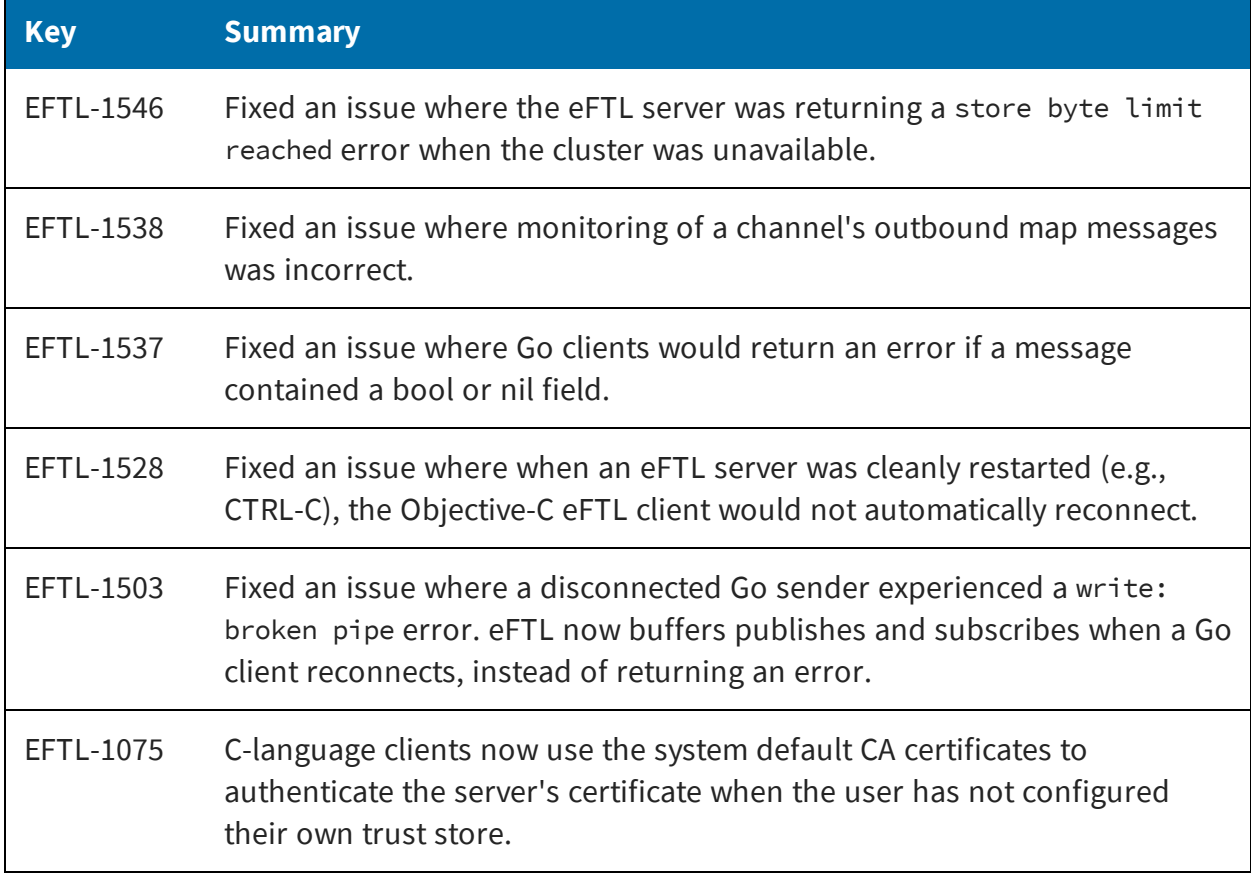

#### *Release 6.3.1*

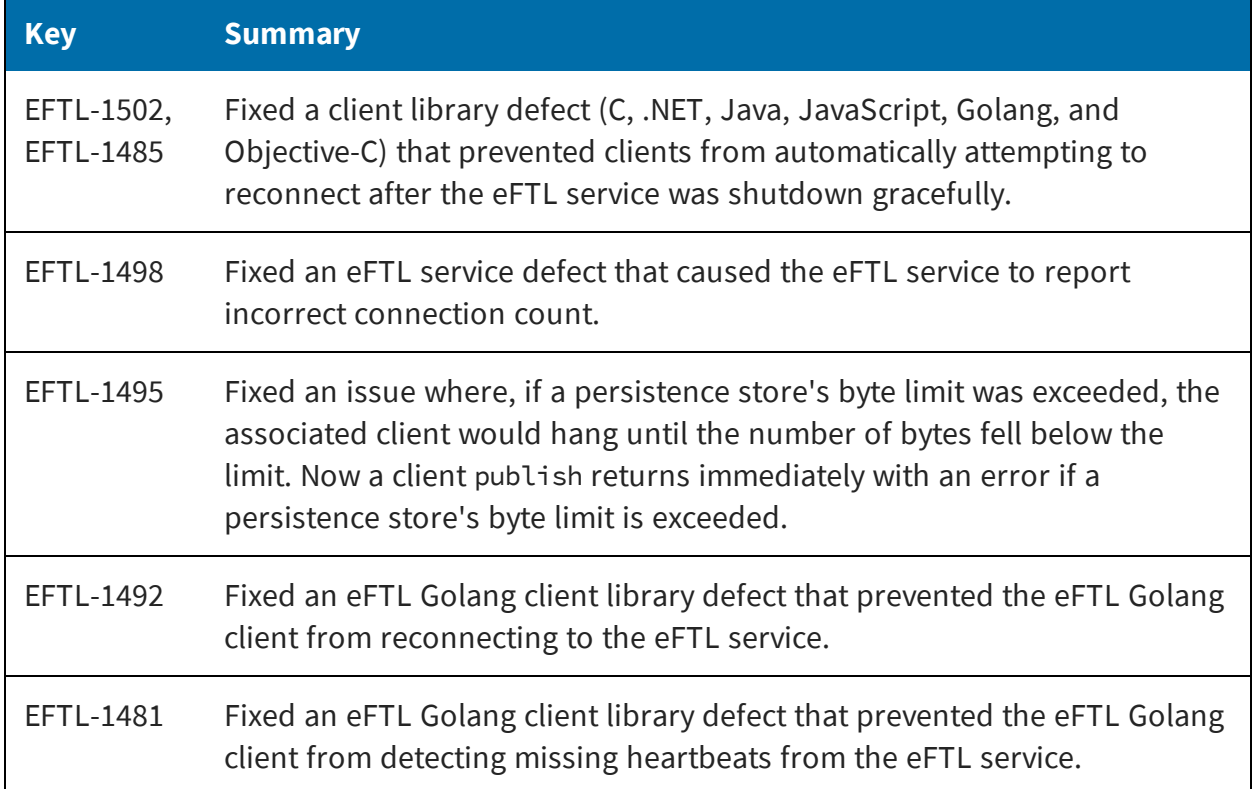

#### *Release 6.3.0*

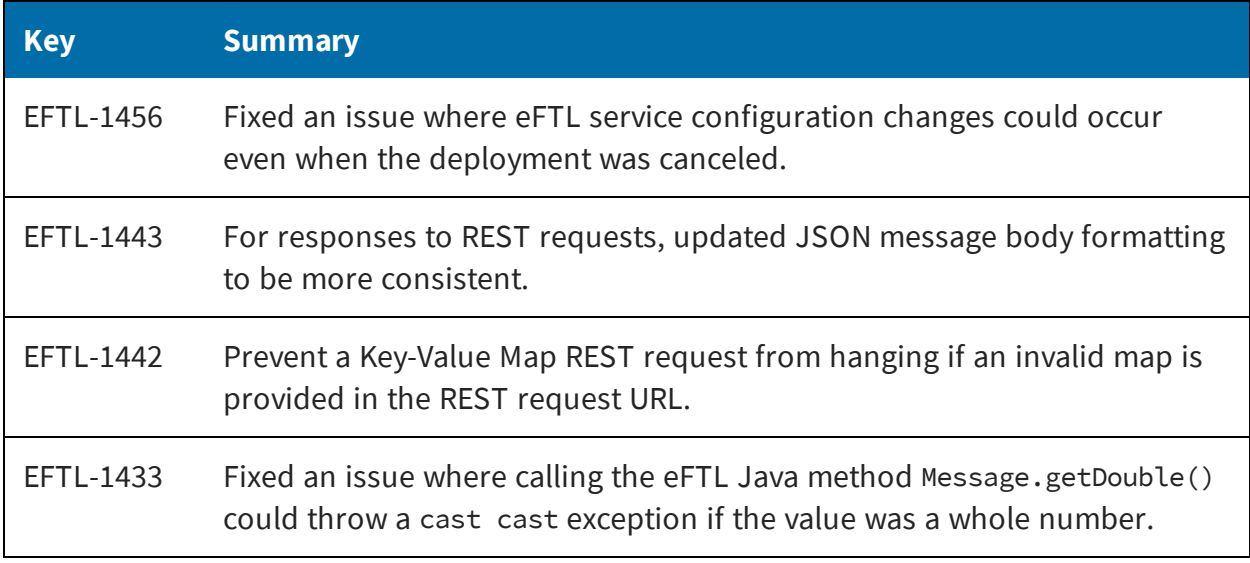

#### *Release 6.2.0*

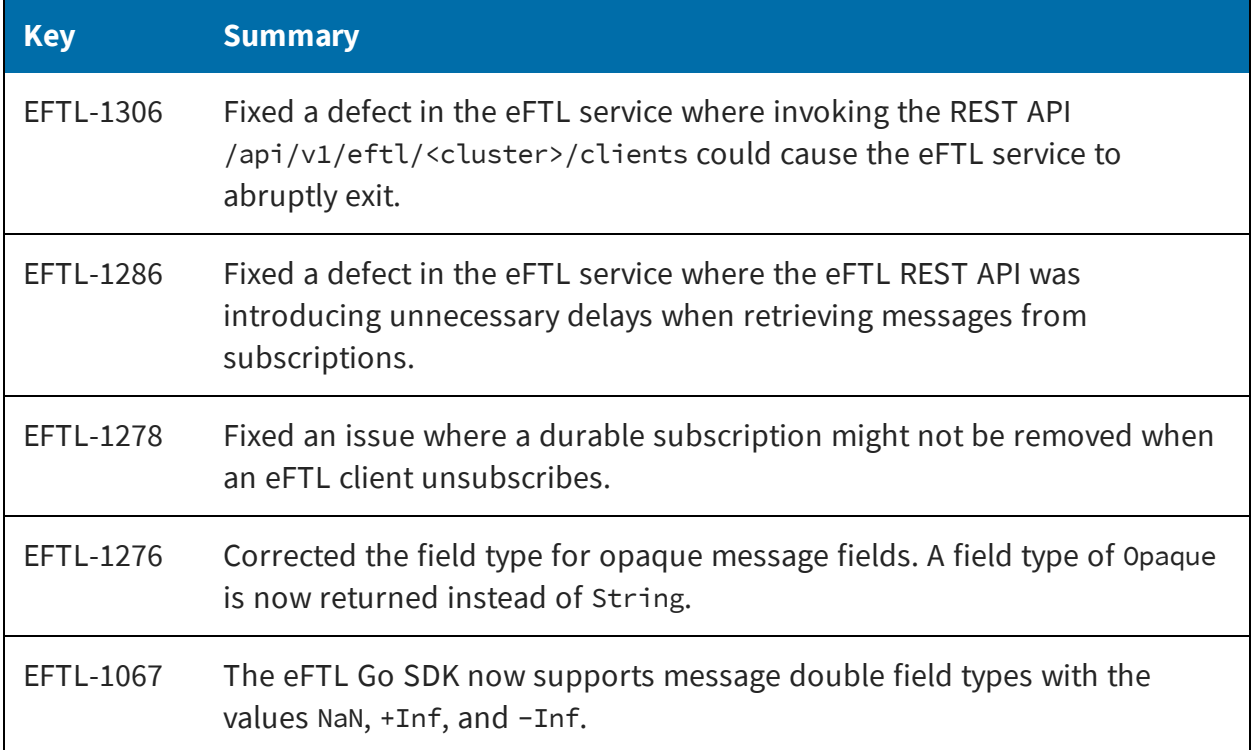

#### *Release 6.1.0*

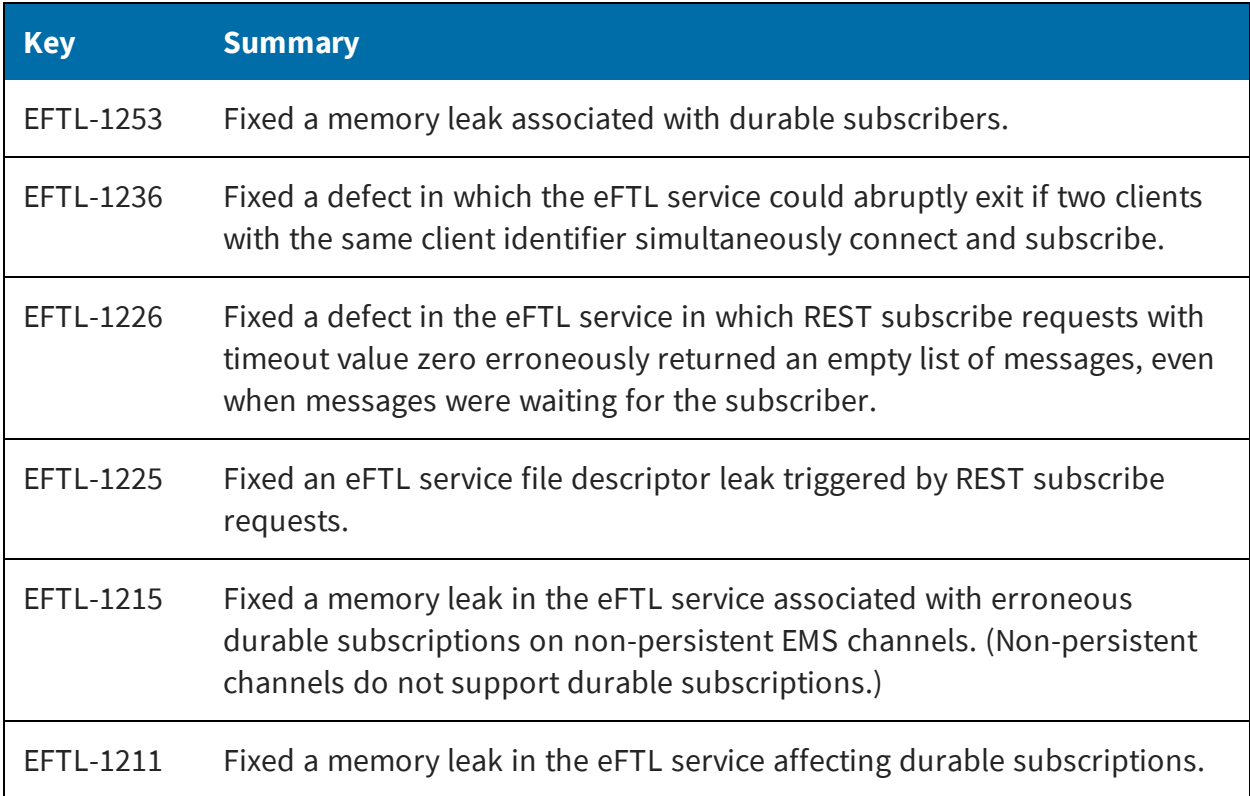

#### *Release 6.0.1*

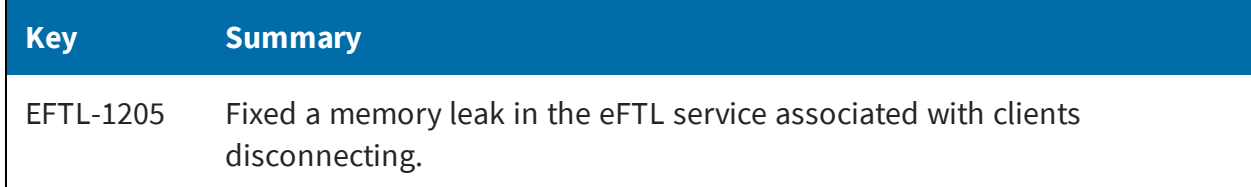

#### *Release 6.0.0*

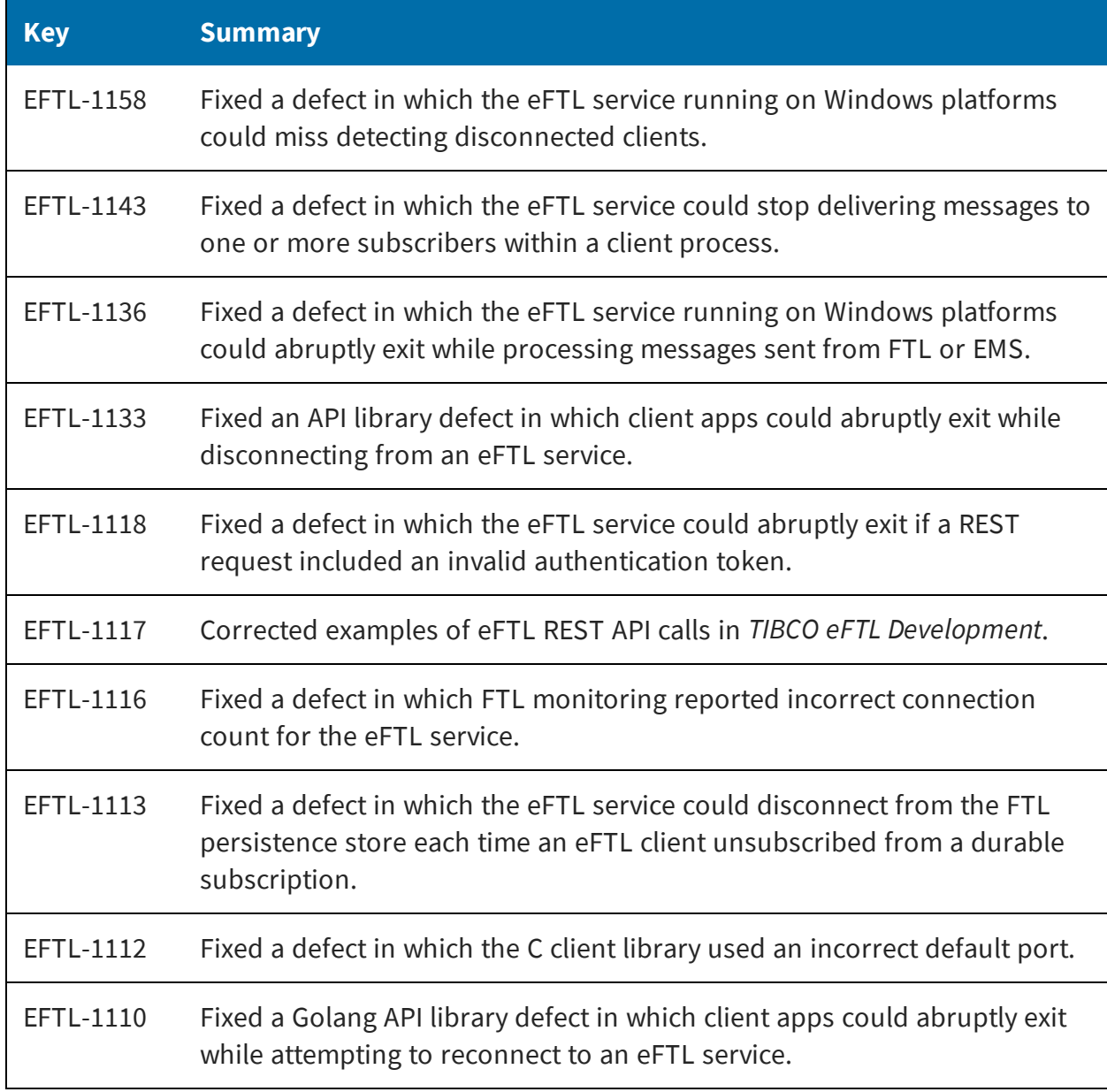

### <span id="page-20-0"></span>Known Issues

The table lists known issues in Release 6.6.0 of TIBCO eFTL software.

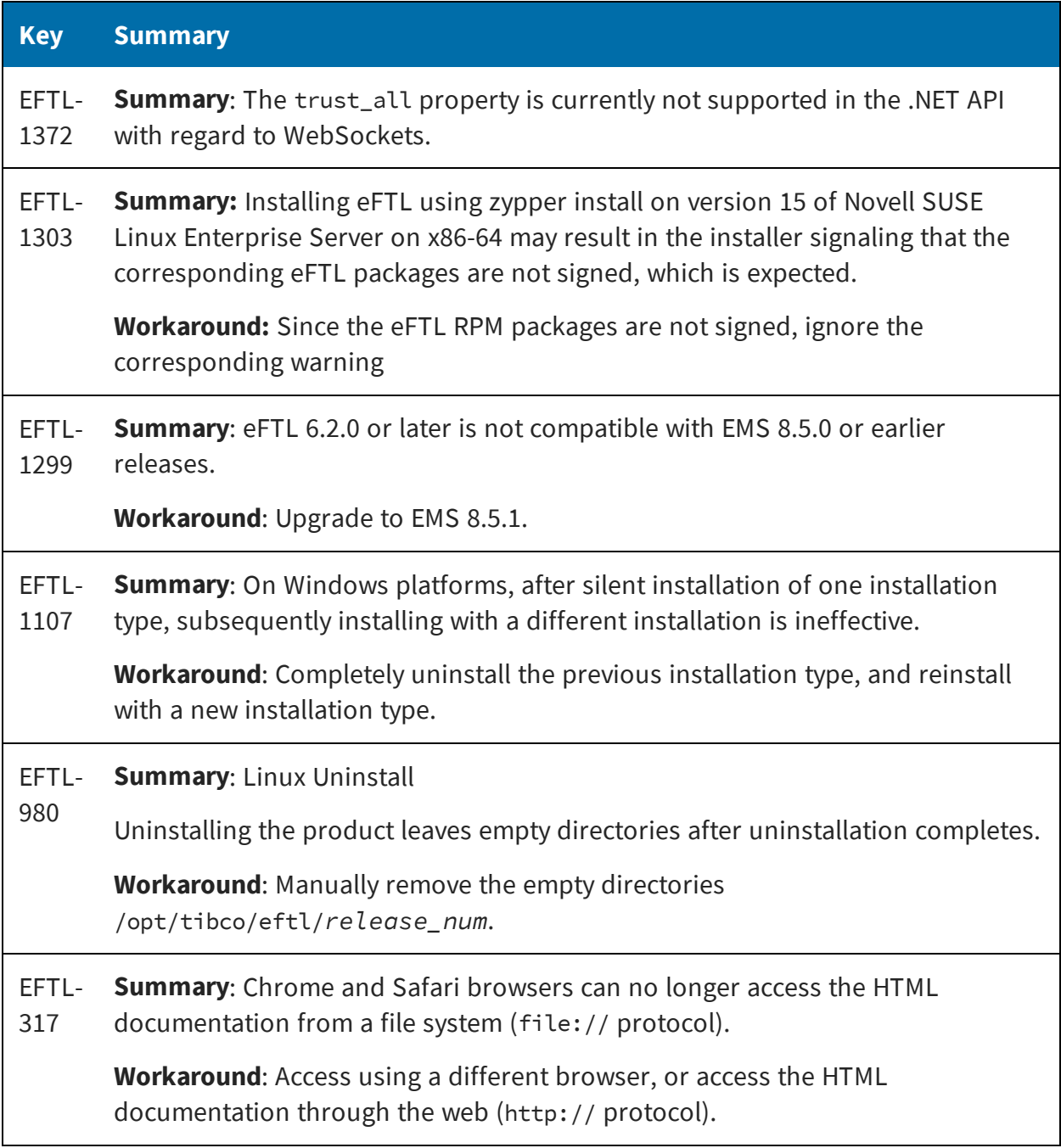

# <span id="page-21-0"></span>Legal and Third-Party Notices

SOME TIBCO SOFTWARE EMBEDS OR BUNDLES OTHER TIBCO SOFTWARE. USE OF SUCH EMBEDDED OR BUNDLED TIBCO SOFTWARE IS SOLELY TO ENABLE THE FUNCTIONALITY (OR PROVIDE LIMITED ADD-ON FUNCTIONALITY) OF THE LICENSED TIBCO SOFTWARE. THE EMBEDDED OR BUNDLED SOFTWARE IS NOT LICENSED TO BE USED OR ACCESSED BY ANY OTHER TIBCO SOFTWARE OR FOR ANY OTHER PURPOSE.

USE OF TIBCO SOFTWARE AND THIS DOCUMENT IS SUBJECT TO THE TERMS AND CONDITIONS OF A LICENSE AGREEMENT FOUND IN EITHER A SEPARATELY EXECUTED SOFTWARE LICENSE AGREEMENT, OR, IF THERE IS NO SUCH SEPARATE AGREEMENT, THE CLICKWRAP END USER LICENSE AGREEMENT WHICH IS DISPLAYED DURING DOWNLOAD OR INSTALLATION OF THE SOFTWARE (AND WHICH IS DUPLICATED IN THE LICENSE FILE) OR IF THERE IS NO SUCH SOFTWARE LICENSE AGREEMENT OR CLICKWRAP END USER LICENSE AGREEMENT, THE LICENSE(S) LOCATED IN THE "LICENSE" FILE(S) OF THE SOFTWARE. USE OF THIS DOCUMENT IS SUBJECT TO THOSE TERMS AND CONDITIONS, AND YOUR USE HEREOF SHALL CONSTITUTE ACCEPTANCE OF AND AN AGREEMENT TO BE BOUND BY THE SAME.

This document is subject to U.S. and international copyright laws and treaties. No part of this document may be reproduced in any form without the written authorization of TIBCO Software Inc.

TIBCO, the TIBCO logo, the TIBCO O logo, FTL, eFTL, and Rendezvous are either registered trademarks or trademarks of TIBCO Software Inc. in the United States and/or other countries.

Java and all Java based trademarks and logos are trademarks or registered trademarks of Oracle Corporation and/or its affiliates.

This document includes fonts that are licensed under the SIL Open Font License, Version 1.1, which is available at: <https://scripts.sil.org/OFL>

Copyright (c) Paul D. Hunt, with Reserved Font Name Source Sans Pro and Source Code Pro.

All other product and company names and marks mentioned in this document are the property of their respective owners and are mentioned for identification purposes only.

This software may be available on multiple operating systems. However, not all operating system platforms for a specific software version are released at the same time. See the readme file for the availability of this software version on a specific operating system platform.

THIS DOCUMENT IS PROVIDED "AS IS" WITHOUT WARRANTY OF ANY KIND, EITHER EXPRESS OR IMPLIED, INCLUDING, BUT NOT LIMITED TO, THE IMPLIED WARRANTIES OF MERCHANTABILITY, FITNESS FOR A PARTICULAR PURPOSE, OR NON-INFRINGEMENT.

THIS DOCUMENT COULD INCLUDE TECHNICAL INACCURACIES OR TYPOGRAPHICAL ERRORS. CHANGES ARE PERIODICALLY ADDED TO THE INFORMATION HEREIN; THESE CHANGES WILL BE INCORPORATED IN NEW EDITIONS OF THIS DOCUMENT. TIBCO SOFTWARE INC. MAY MAKE IMPROVEMENTS AND/OR CHANGES IN THE PRODUCT(S) AND/OR THE PROGRAM(S) DESCRIBED IN THIS DOCUMENT AT ANY TIME.

THE CONTENTS OF THIS DOCUMENT MAY BE MODIFIED AND/OR QUALIFIED, DIRECTLY OR INDIRECTLY, BY OTHER DOCUMENTATION WHICH ACCOMPANIES THIS SOFTWARE, INCLUDING BUT NOT LIMITED TO ANY RELEASE NOTES AND "READ ME" FILES.

This and other products of TIBCO Software Inc. may be covered by registered patents. Please refer to TIBCO's Virtual Patent Marking document (<https://www.tibco.com/patents>) for details.

Copyright © 2013-2020. TIBCO Software Inc. All Rights Reserved.